### SCG Example Labs

Ahmed Abdelmeged Karl Lieberherr

- These examples are to be read with the SCG paper as background.
- The best way to represent Domain, Lab and Claim is to have Domain and Lab as top-level classes and Claim nested inside Lab. Lab has a Domain as field to give all claims access to Domain functionality.
- Instance and Solution are nested inside Domain.

• We use a Java-like syntax but the goal is to use only one or two lines per item for those simple introductory labs.

**Domain** 

 **Instance**

 **Solution**

 **valid(i: Instance, s: Solution) quality(i: Instance, s: Solution)**

#### **Lab**

 **d : Domain proto: Protocol Claim claim parameters isp(i:d.Instance) p(I:d.Instance[],S:d.Solution[]) stronger(c2: Claim) distance(c2: Claim)**

## Calculus Lab

- Have your students mastered calculus (minimizing and maximizing functions)?
- The next lab shows a lab to test their skills.

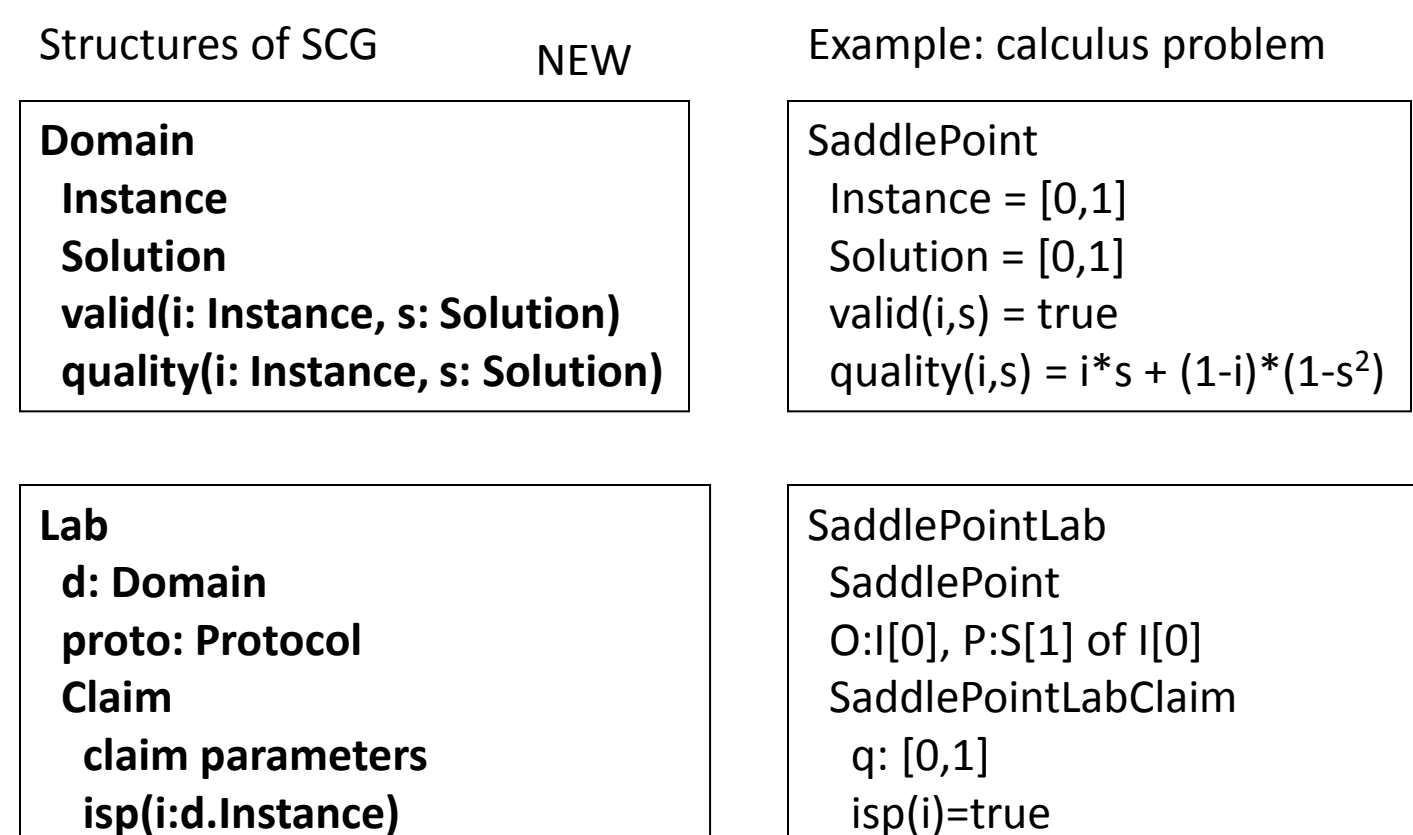

 **p(I:d.Instance[],S:d.Solution[])** isp(i)=true p(I,S)=d.quality(I[0],S[1])> =q  $stronger(c2) = q > c2.q$ 

 **distance(c2: Claim)**

 **stronger(c2: Claim)**

 $distance(c2) = q-c2.q$ 

new SaddlePointLab.Claim(q=0.6)

# Programming an Algorithm

- Have your students understood the Gale-Shapley algorithm?
- Next come two labs where they can demonstrate their skills through their avatar in a full-round-robin tournament.
	- In the first lab they test each other's programs to see whether they match each other's best solution.
	- In the second lab, they find worst-case inputs.

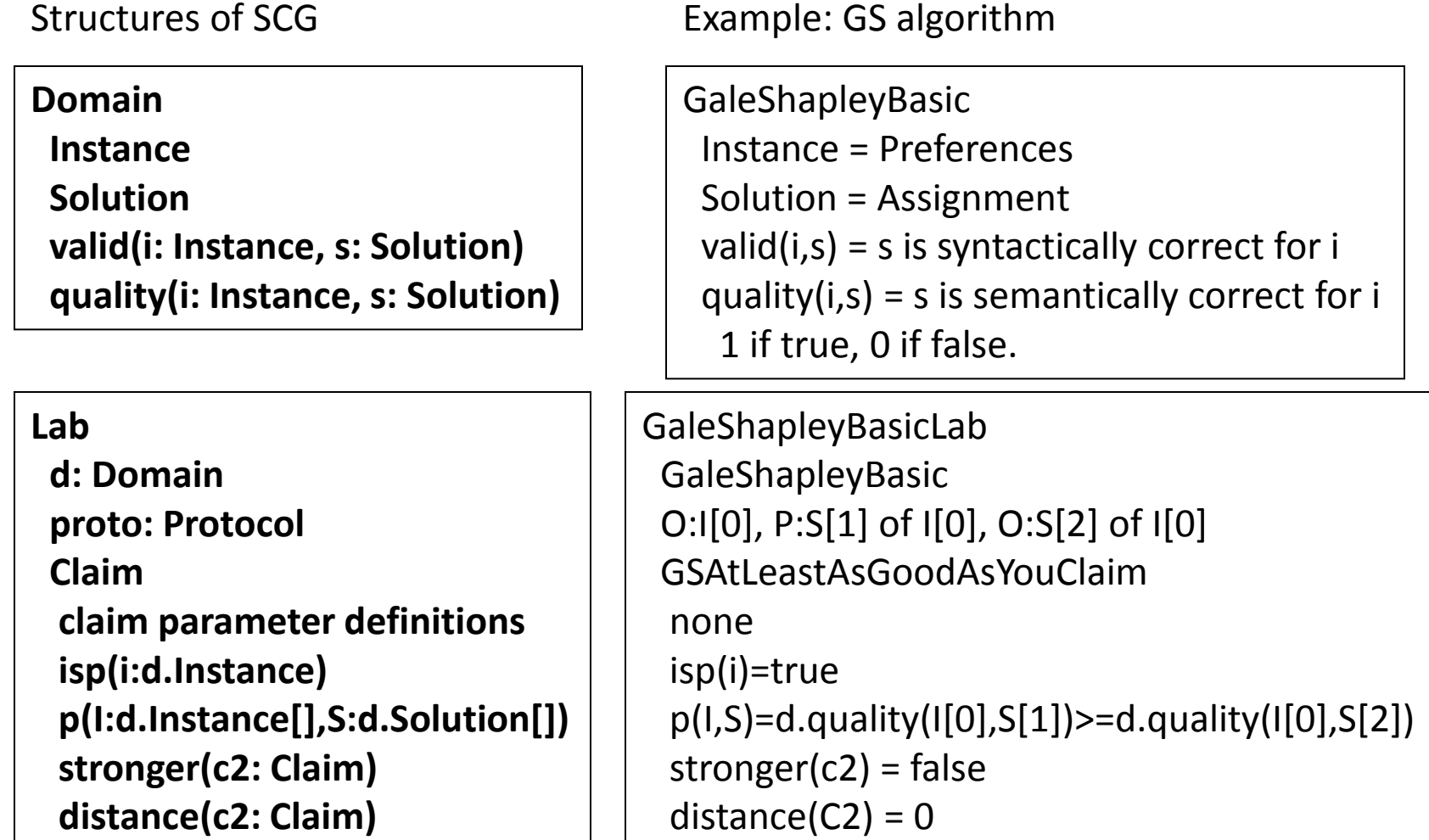

new GSAtLeastAsGoodAsYouClaim()

Example: Worst-Case of GS algorithm

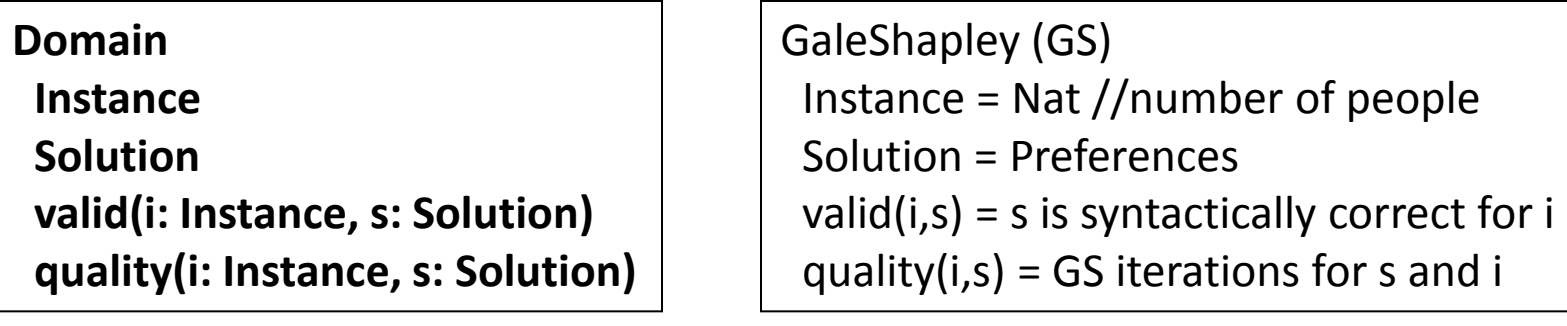

#### **Lab**

 **d: Domain proto: Protocol Claim claim parameters isp(i:d.Instance) p(I:d.Instance[],S:d.Solution[]) stronger(c2: Claim) distance(c2: Claim)**

GaleShapleyWorstCaseLab **GaleShapley**  O:I[0], P:S[1] of I[0] GSWCLClaim n:Nat, q:Nat isp(i)=(i=n) //singleton  $p(I, S)=d$ .quality( $I[0], S[1]$ ) = q stronger(c2)=this.q>c2.q distance(c2)=this.q-c2.q

new GSWCLClaim(n=10,q=30)

## Maximum Satisfiability

- The next lab is about a paper by David Johnson in the 1970's which is covered now in some algorithm text books, like Kleinberg and Tardos.
- The following MaxSat lab covers several skills, such as working with randomized algorithms and then derandomizing them.

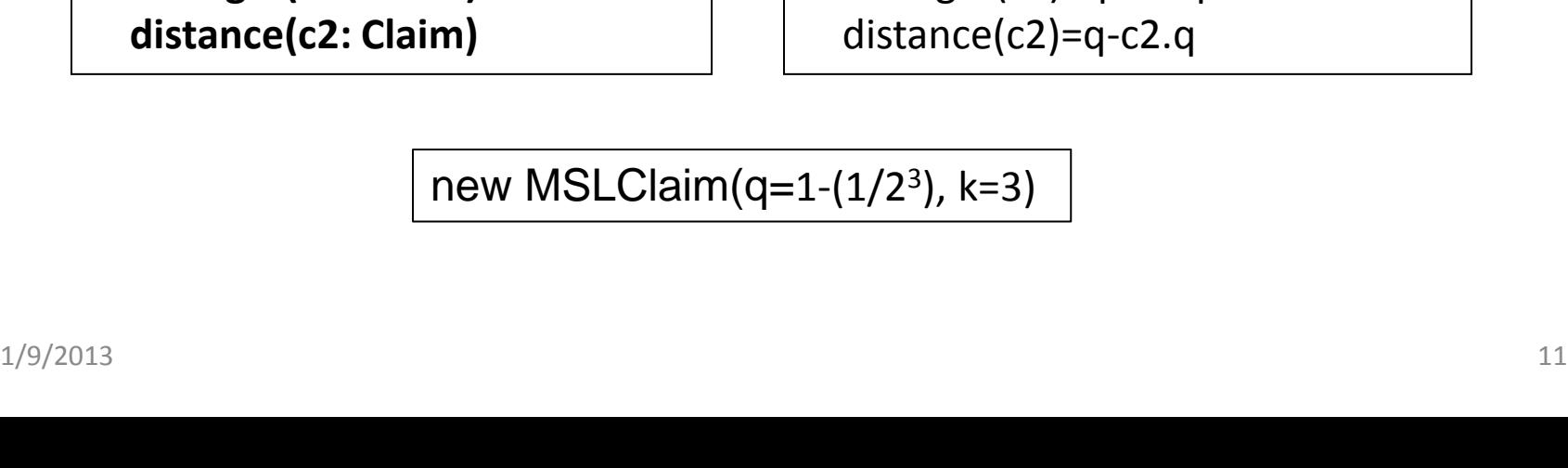

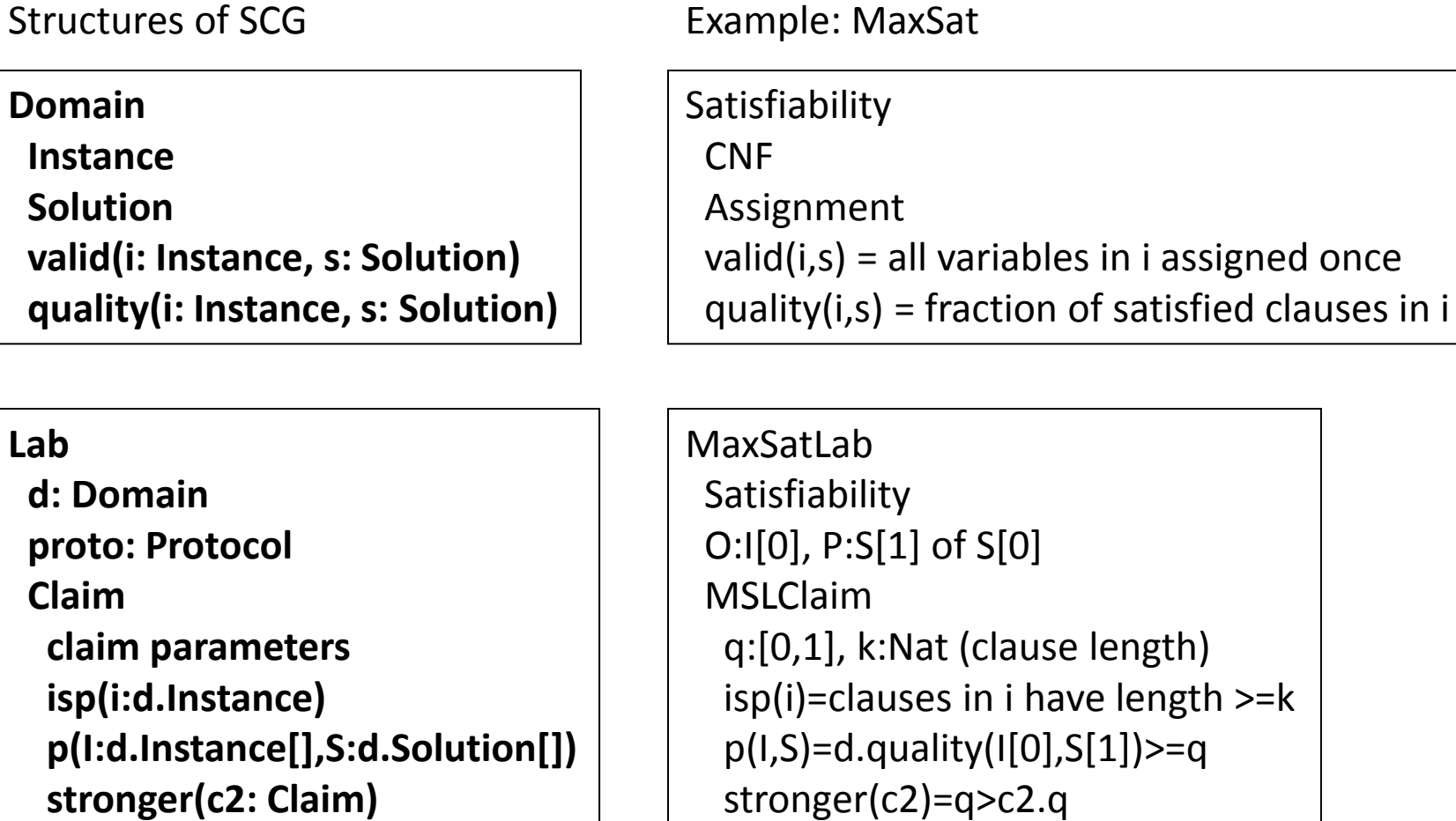

 stronger(c2)=q>c2.q distance(c2)=q-c2.q

Example: MaxSat

new MSLClaim(q=1-(1/2<sup>3</sup> ), k=3)

i assigned once

### Generalized MaxSat

• The next lab is based on a paper by Lieberherr and Specker (2012).

Example: Boolean GeneralizedMaxSat = BMaxCSP

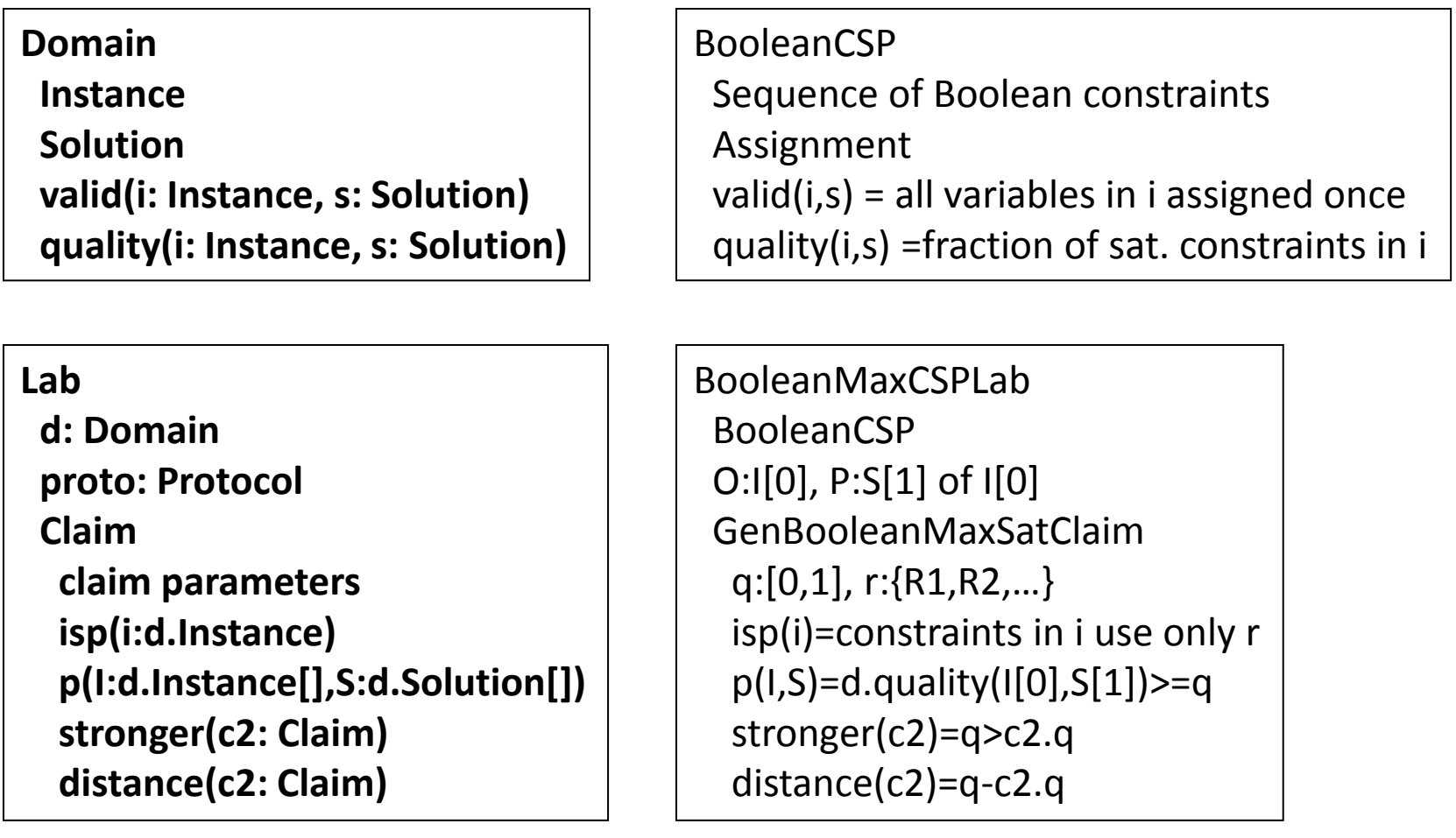

new GenBooleanMaxSatClaim(q=0.618, r={R1,R2})

## Local to Global

- The next lab is based on several papers inspired by a JACM paper by Lieberherr and Specker in 1981.
- The lab is about studying how local properties of a conjunctive normal form translate into global properties.

Example: BooleanMaxCSPLocalGlobal

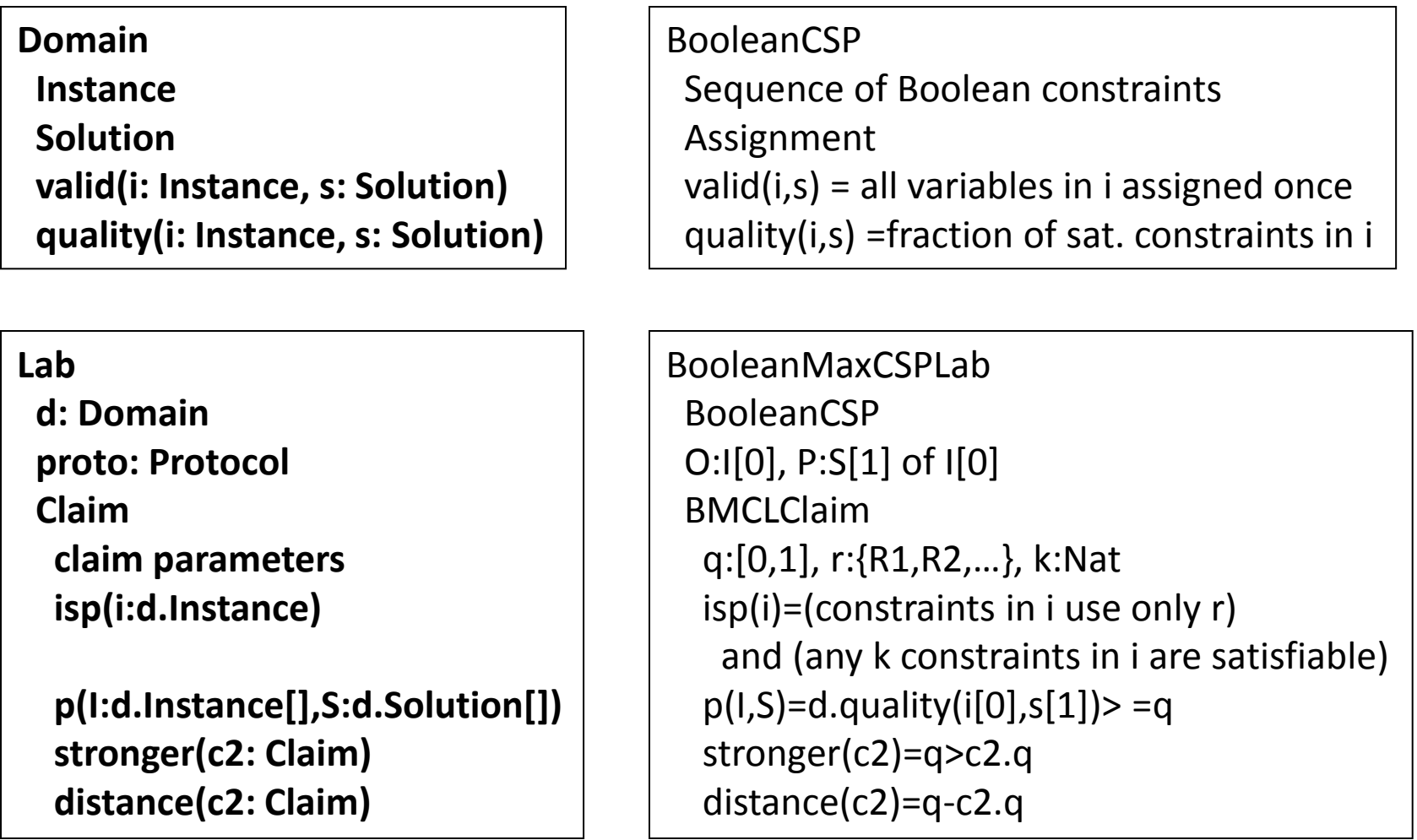

new BMCLClaim(q=0.618, r={R1,R2,R3,R4}, k=2)

## Manufacturing Lab

- The next lab is about an efficient manufacturing problem where raw materials are turned into a product.
- The lab is underspecified in that the details about the isp function are missing.

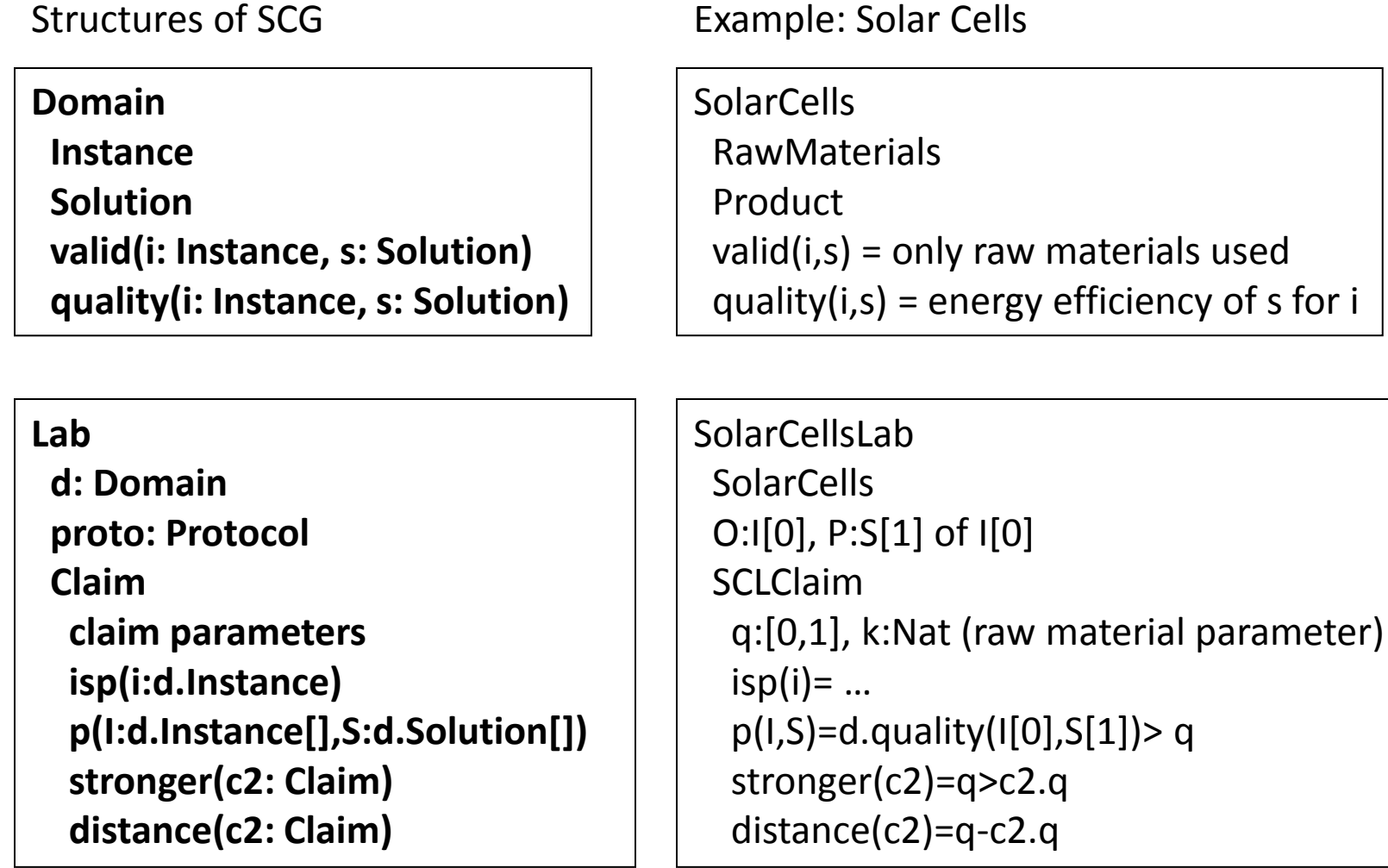

new SCLClaim(q=0.7,k=3)

### Sums of Arithmetic Sequences

- The next labs deal with skills needed to sum arithmetic sequences efficiently.
- We use the variables and notation introduced on the next slide.

expression in a,d,n using multiplication, addition and division. To simplify, replace  $(1+2+ ... +n)$  by  $n*(n+1)/2$ .

$$
\sum_{k=1}^{n} a + dk = (a + d) + (a + 2d) + (a + 3d) + \dots + (a + nd) = na + (1 + 2 + 3 + \dots + n)d
$$

# Constructive / Proof only

- The first lab is constructive in that the solution is an expression which sums the arithmetic sequence efficiently.
- In the second lab, a specific expression is given and the lab only asks for an inductive proof.
- Key to the solution for the constructive lab is a reduced lab where the first n natural numbers are added. Formula is on previous slide.

Example: Arithmetic Sequences Sum

p(I,S)=d.quality(I[0],S[1])>=d.quality(I[0],S[2])

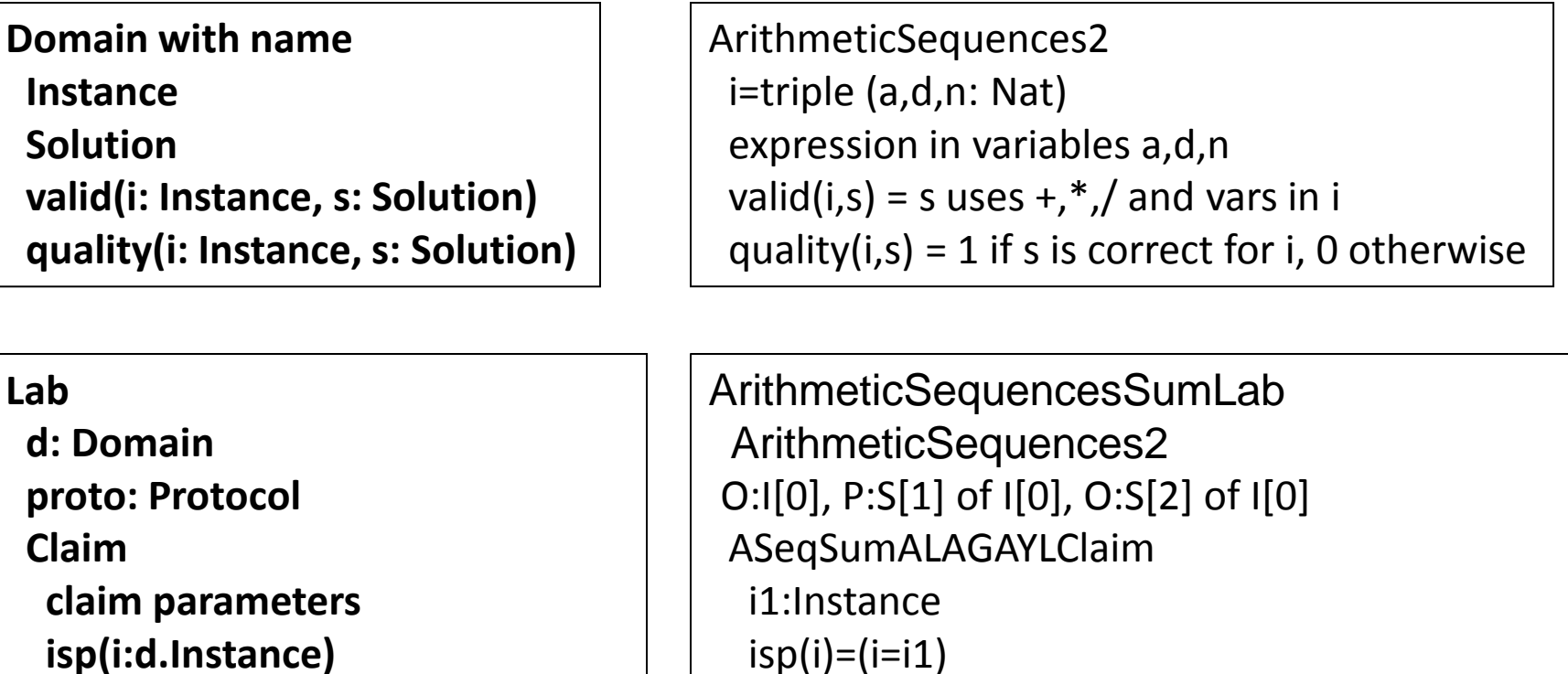

stronger(c2)=false

distance(c2)=0

 **isp(i:d.Instance) p(I:d.Instance[],S:d.Solution[]) stronger(c2: Claim) distance(c2: Claim)**

new ASeqSumLClaim((a=2,d=3,n=100000))

Example: Arithmetic Sequences Sum

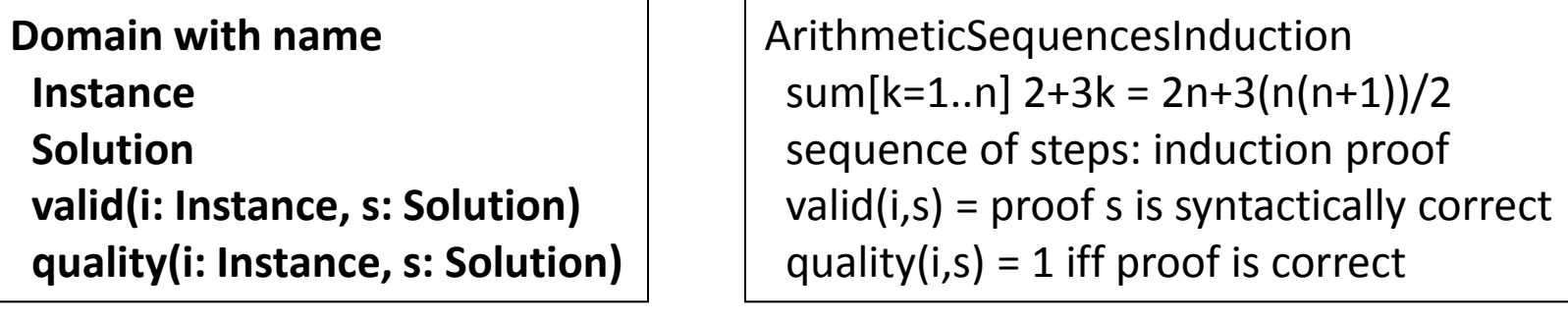

#### **Lab**

 **d: Domain proto: Protocol Claim claim parameters isp(i:d.Instance) p(I:d.Instance[],S:d.Solution[]) stronger(c2: Claim) distance(c2: Claim)**

ArithmeticSequencesInductionLab ArithmeticSequencesInduction  $O: |[0], P: S[1]$  of  $|[0]$  ASLClaim i1:Instance isp(i)=(i=i1) //singleton  $p(I, S)=d$ .quality( $[I[0], S[1])=1$  stronger(c2)=false distance(c2)=0

new ASLClaim(sum[k=1..n] 2+3k = 2n+3(n(n+1))/2)

## Highest Safe Rung

• This is a fun lab which can be formulated in many different ways. Inspired by Kleinberg and Tardos' Algorithm Design book.

new HSRClaim(n=25,k=2,q=5)

### lower quality is better

Example: HighestSafeRung

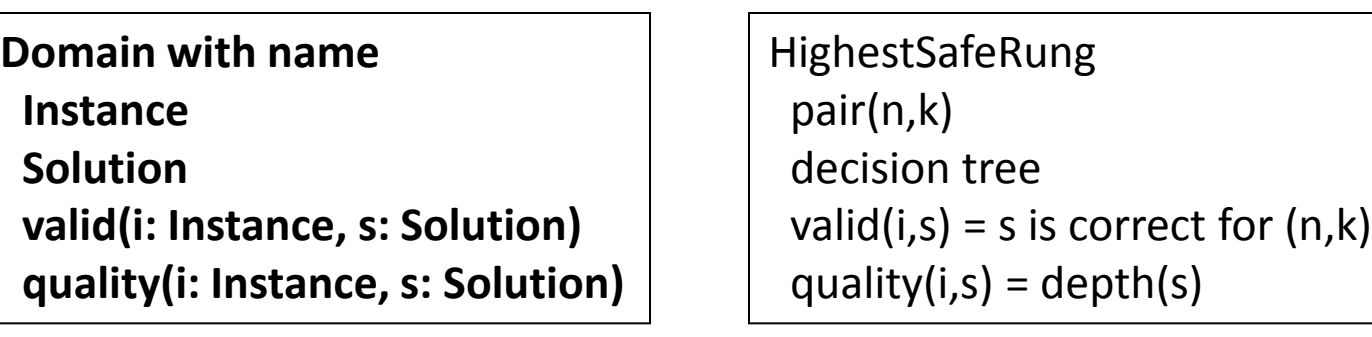

#### **Lab**

 **d: Domain proto: Protocol Claim claim parameters isp(i:d.Instance) p(I:d.Instance[],S:d.Solution[]) stronger(c2: Claim) distance(c2: Claim)**

HighestSafeRungLab HighestSafeRung O:I[0], P:S[1] of I[0] HSRClaim n:Nat,k:Nat,q:Nat  $isp(i)=(i=(n,k))$  // singleton  ${(n,k)}$  $p(I, S)=d$ .quality( $[I[0], S[1]] \leq -q$  stronger(c2)=q<c2.q distance(c2)=q-c2.q

### Structures of SCG

**Domain with name Instance Solution valid(i: Instance, s: Solution) quality(i: Instance, s: Solution)**

**Lab with name**

 **d: Domain claim parameter definitions instance set predicate refutation predicate protocol stronger(c1,c2: Claim)**

 **distance(c1,c2: Claim)**

**Claim with name proponent: Scholar lab : Lab claim parameter values** Example: LeafCovering

**LeafCovering**  Set of trees. Set M=subset of GCP of trees. witness (leaf in GCP) of non-coverage by M  $valid(i,s) = s$  is correct for i quality $(i,s)$  = unused

**Domain with name Instance Solution valid(i: Instance, s: Solution) quality(i: Instance, s: Solution)** Example: LeafCovering

LeafCovering LeafCoveringProblem : Set of trees. Set M=subs Program  $valid(i,s) = s$  is correct for i quality( $i,s$ ) = unused

**Lab with name d: Domain claim parameter definitions instance set predicate refutation predicate protocol stronger(c1,c2: Claim) distance(c1,c2: Claim)**

**Claim with name proponent: Scholar lab : Lab**

 **claim parameter values**

LeafCoveringLab **LeafCovering**  m: Nat (size of M) instanceSetP(i,m)= |i.M|=m quality(i[0],s[1])<=q O:i[0], P:s[1] of s[0] c1.q>c2.q c1.q-c2.q

HSRClaim( Alice, HighestSafeRungLab, 25,2,5)

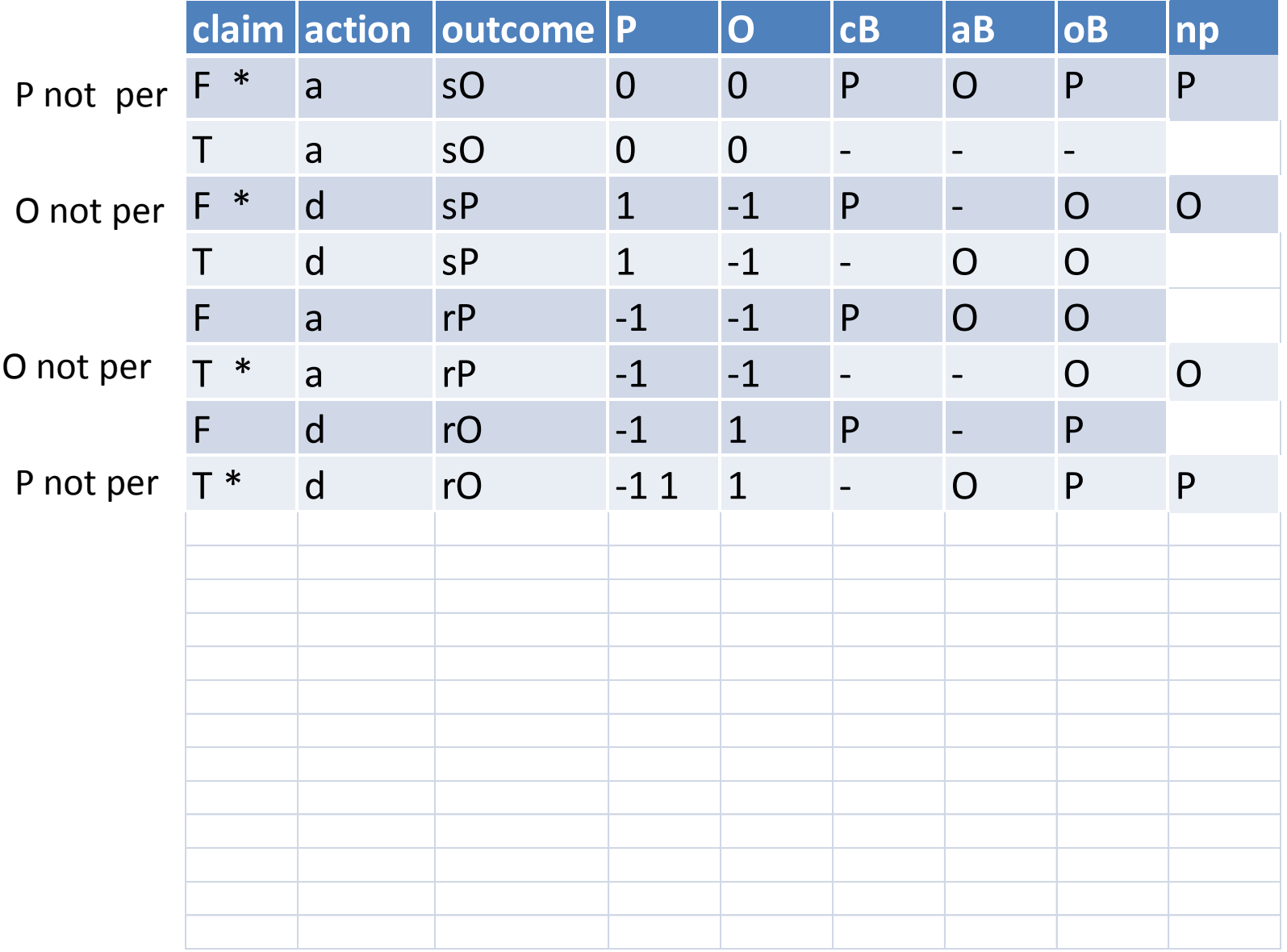

## SCG Truth Table Interpretation

- no competition: P 0 and O 0 everywhere
- not fair: the player different from the "not perfect" player loses a point

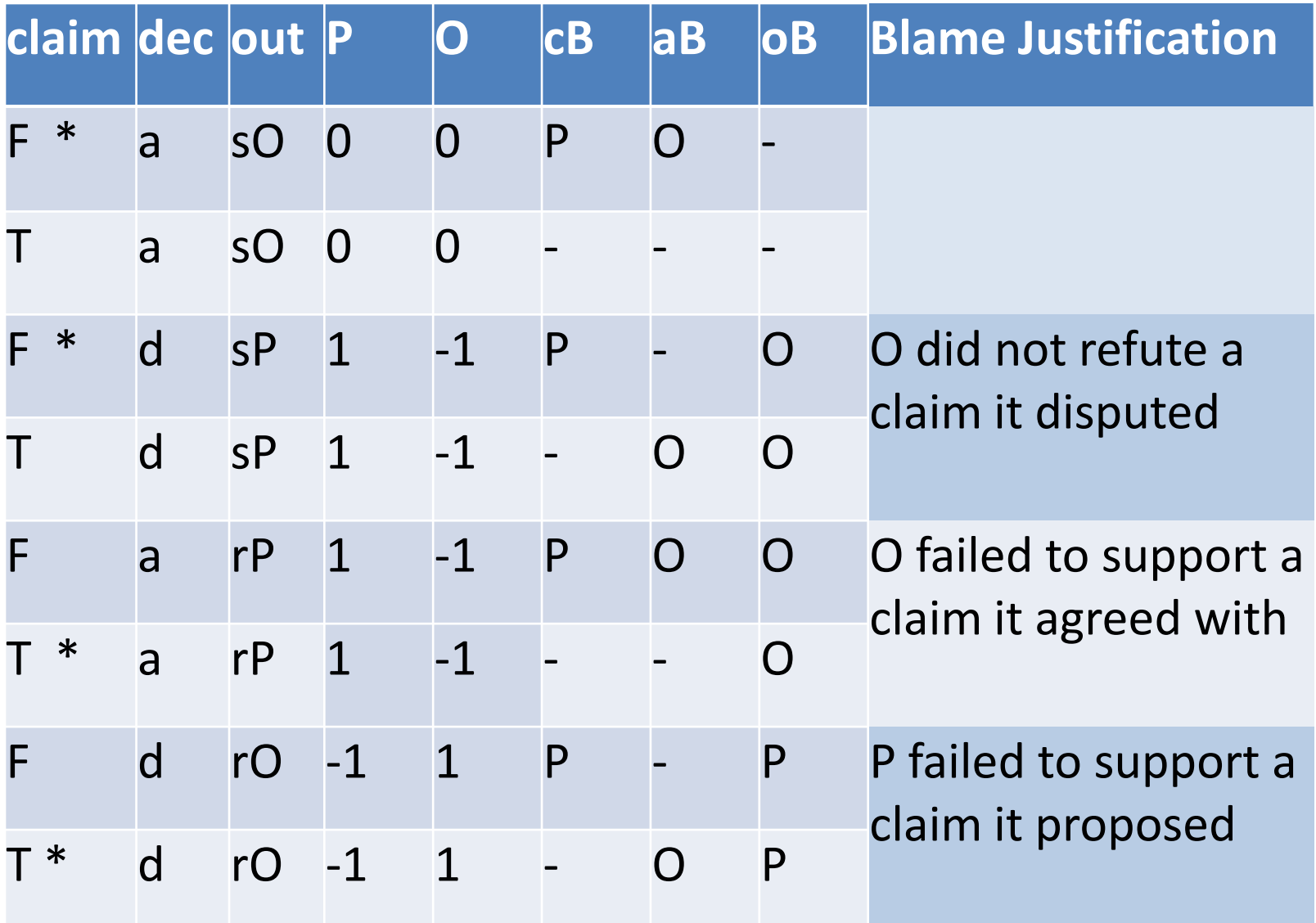

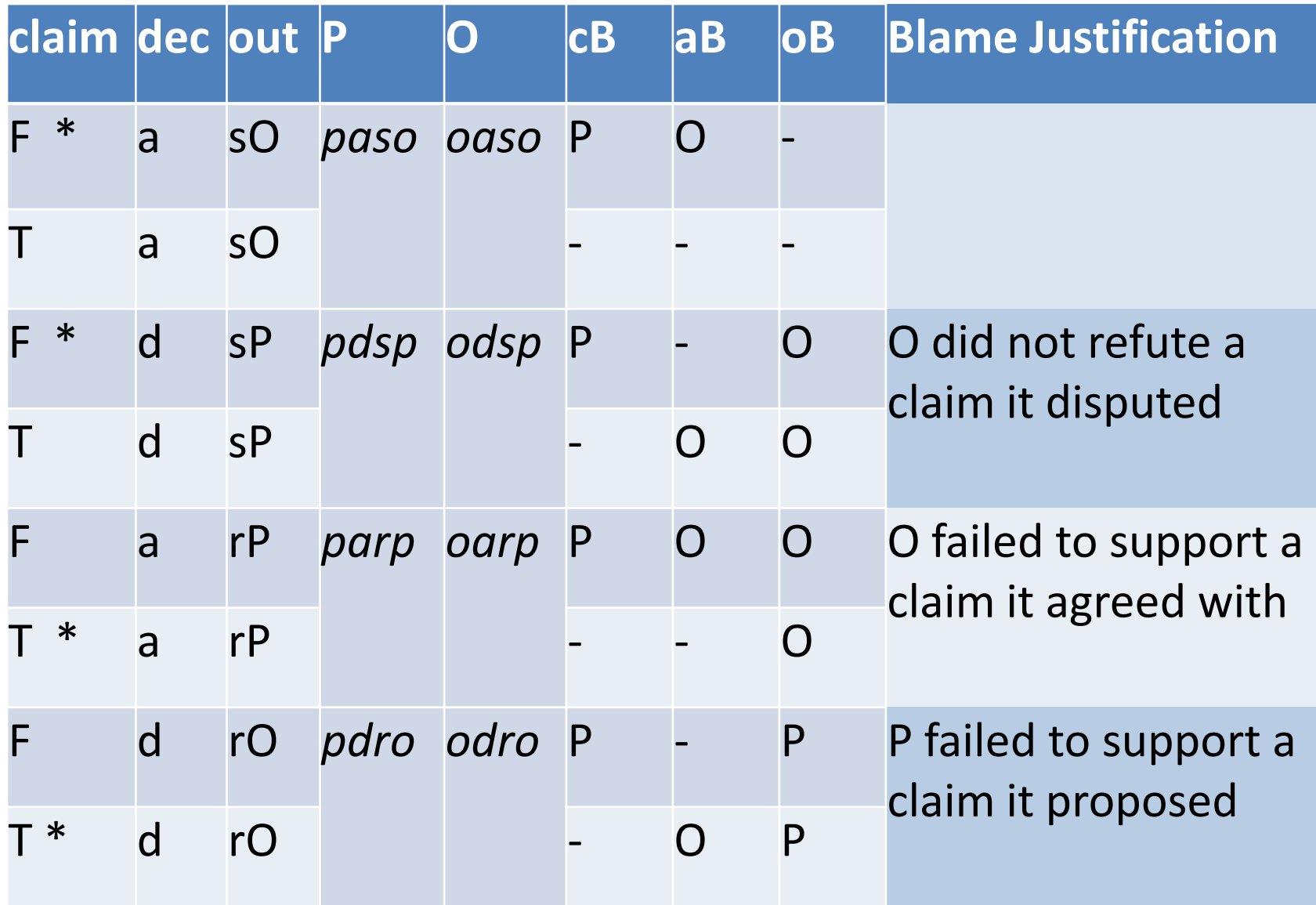